## **Referência Bibliográfica**

- 1 SANTOS, A. V. **Projeto e Controle de Estabilidade de um Sistema Robótico Anfíbio para Sensoriamento Remoto**. Rio de Janeiro, 2007.120p. Dissertação de Mestrado - Departamento de Engenharia Mecânica. Pontifícia Universidade Católica do Rio de Janeiro.
- 2 IAGNEMMA, K.; DUBOWSKY, S. **Mobile Robot in Rough Terrain:**  Estimation, Motion Planning, and Control with Application to Planetary Rovers. Berlim: Springer, 2004.110p.
- 3 SIMEÓN, T.;DACRE-WRIGHT, B. **A Practical Motion Planner for Allterrain Mobile Robots**. In IEEE International Conference on Intelligent Robots and Systems, Yokohama (Japão),1993.
- 4 TAROKH, M.; et al. **Kinematic Modeling of a High Mobility Mars Rover**. In IEEE International Conference in Robotics & Automation, Detroit (EUA), 1999.
- 5 BALARAM, J. **Kinematic state estimation for a Mars Rover**. Robotica, v. 18, 2000, pp. 251-262.
- 6 CALTABIANO, D.; MUSCATO, G. **A Comparison Between Different Traction control Methods For a Field Robot**. In International Conference on Intelligent Robots and Systems, Proceedings of the 2002 IEEE, Lausanne (Suíça).
- 7 ALBAGUL, A.; WAHYUDI. **Dynamic Modelling and Adaptive Traction Control for Mobile Robots**. International Journal of Advanced Robotic Systems, v. 1, n.3, pp. 149-154, 2004.
- 8 GRAND, C.; et al. **Decoupled control of posture and trajectory of the hybrid wheel-legged robot Hylos**. In IEEE International Conference on Robotics & Automation. New Orleans (EUA), 2004.
- 9 ANWAR, S. **Brake-Based Vehicle Traction Control via Generalized Predictive Algorithm**. SAE International, 2003.
- 10 SAKAI, S.; SADO, H.; HORI, Y. **Motion Control in an Electric Vehicle with Four Independently Driven In-Wheel Motors**. IEEE/ASME Transactions on Mechatronics, v. 4, n.1, pp. 9 -16, 1999.
- 11 LAMON, P.; SIEGWART, R. **Wheel Torque Control in Rough Terrain**: Modeling and Simulation. In IEEE International Conference on Robotics & Automation, Barcelona (Espanha), 2005.
- 12 CALTABIANO, D.; CIANCITTO, D.; MUSCATO, G. **Experimental Results on a Traction Control Algorithm for Mobile Robots in Volcano Environment**. In IEEE International Conference on Robotics & Automation. New Orleans (EUA), 2004.
- 13 SARKAR, N.; YUN, X. **Traction Control of Wheeled Vehicles Using Dynamic Feedback Approach**. In IEEE International Conference on Intelligent Robots and Systems, Victoria (Canadá), 1998.
- 14 BURG, J.; BLAZEVIC, P. **Anti-Lock Braking and Traction Control Concept for All-Terrain Robotic Vehicles**. In IEEE International Conference on Robotics and Automation, Albuquerque (EUA), 1997.
- 15 CHATILA, R. et al. A. **Motion control for a Planetary Rover**. In International Conference on Field and Service Robotics, Pittsburgh (EUA), 1999.
- 16 DEMIDOVITCH, B. **Problemas e Exercícios de Análise Matemática**. 5 ed., Moscou: Editora MIR, 1977. pp. 85-106.
- 17 ANTON, H.;RORRES, C. **Álgebra Linear com Aplicações**. Tradução Claus Ivo Doering, 8. ed, Porto Alegre: Bookman, 2001, p. 195.
- 18 KREYSZIG, E. **Matemática Superior**, v. 2, Rio de Janeiro: editora LTC, 1974, p. 325.

# **Apêndice A: Prova das Razões da Força de Atrito pela Força Normal (Fat/N) para a Análise Estática**

Considerando a função R dada por:

$$
R = \max(|G_1|, |G_2|) \tag{1}
$$

onde:

$$
G_1 = \frac{Fat_1}{N_1} \tag{2}
$$

$$
G_2 = \frac{Fat_2}{N_2} \tag{3}
$$

As normais são dadas, de acordo com (48) e (49), por:

$$
N_1 = e_1 - S_1 \cdot Fat_1 \tag{4}
$$

$$
N_2 = e_2 - S_2 \cdot Fat_2 \tag{5}
$$

E as forças de atrito estão relacionadas , conforme a equação (54) por:

$$
a_1 \cdot Fat_1 + a_2 \cdot Fat_2 = a \tag{6}
$$

$$
Fat_2 = -\frac{a_1}{a_2} \cdot Fat_1 + \frac{a}{a_2} \tag{7}
$$

Assim, de acordo com as equações (4) a (7) acima a função R será função apenas de Fat<sub>1</sub>. No entanto, Fat<sub>1</sub> é limitada pelas seguintes restrições:

- a)  $|Fat_1| \le F_{sat}$ ;
- b)  $|Fat_2| \le F_{sat}$ ;
- c)  $N_1 > 0$ ;
- d)  $N_2 > 0$ .

Desta forma, haverá um intervalo  $I_1 = [fat1\_ min, fat1\_ max]$  de possíveis valores de Fat<sub>1</sub>, sendo que pretende-se encontrar o valor de  $Fat_1 \in I_1$  que minimize R. Para isso, faz-se necessário analisar o crescimento (decrescimento) de  $G_1$  e  $G_2$ , através do cálculo da derivada dessas funções em relação a Fat<sub>1</sub> e  $Flat<sub>2</sub>$ , respectivamente.

Assim, tem-se que:

$$
\frac{dG_1}{dFat_1} = \frac{(e_1 - S_1 \cdot Fat_1) - Fat_1 \cdot (-S_1)}{(e_1 - S_1 \cdot Fat_1)^2} = \frac{e_1}{(e_1 - S_1 \cdot Fat_1)^2}
$$
(8)

De forma análoga, a derivada de  $G_2$  em relação a Fat $_2$  é dada por:

$$
\frac{dG_2}{dFat_2} = \frac{e_2}{(e_2 - S_2 \cdot Fat_2)^2}
$$
(9)

Analisando as equações (8) e (9), nota-se que  $G_1$  e  $G_2$  serão monotônicas, ou seja, crescentes ou decrescentes. Como os possíveis valores de Fat<sub>1</sub> resultam sempre normais positivas, os módulos de  $G_1$  e  $G_2$  irão mudar a sua monotonicidade em Fat<sub>1</sub> = 0 e Fat<sub>2</sub> = 0, respectivamente.

Para esta análise serão considerados os casos em que as forças de atrito possuem o mesmo sinal, sem perda de generalidade.

Assim, têm-se duas possibilidades para o mínimo de R, a saber:

- A. Caso em que  $|G_1|$  e  $|G_2|$  têm a mesma monotonicidade, ou seja, são ambas crescentes ou decrescentes. Se ambas forem crescentes, então o mínimo será em  $Fat_1 = fat_1$  min. Já se ambas forem decrescentes, o mínimo será em  $Fat_1 = fat_1$  \_ max .
- B. Caso em que  $|G_1|$  e  $|G_2|$  têm monotonicidades diferentes.

Considerando neste caso, sem perda de generalidade, que  $|G_1|$  é crescente e  $|G_2|$  é decrescente. Supondo  $Fat_1 = \overline{F}at_1$ o valor que minimiza R e que neste valor  $|G_1| \neq |G_2|$ , então há duas possibilidades para R: i)  $R = |G_1(Fat_1)|$ , sendo então que  $|G_1(Fat_1)| > |G_2(Fat_1)|$ . Tomando um apropriado número real  $\varepsilon > 0$  tal que  $|G_1(\overline{F}at_1 - \varepsilon)| > |G_2(\overline{F}at_1 - \varepsilon)|$ . Resulta que em  $Fat_1 = \overline{F}at_1 - \varepsilon$ ;  $R = |G_1(\overline{F}at_1 - \varepsilon)|$ . Como  $|G_1|$  é crescente implica que  $|G_1(\overline{F}at_1)| > |G_1(\overline{F}at_1 - \varepsilon)|$  e  $Fat_1 = \overline{F}at_1 - \varepsilon$  será o valor da força de atrito que minimiza R, o que é um absurdo, de acordo com a hipótese feita.

ii)  $R = |G_2(\overline{F}at_1)|$ , de forma análoga ao item (i) acima, pode-se encontrar  $\mathcal{E} > 0$  tal que  $|G_2(\overline{F}at_1 + \varepsilon)| > |G_1(\overline{F}at_1 + \varepsilon)|$ , e como  $|G_2|$  é decrescente  $Fat_1 = \overline{F}at_1 + \overline{\varepsilon}$  gera um valor menor para R, o que invalida a hipótese de que  $Fat_1 = \overline{F}at_1$  seja o valor da força de atrito da roda 1 que minimiza R.

Procedimento semelhante ao utilizado em (i) e (ii) acima pode ser usado em todo caso que considere  $|G_1| \neq |G_2|$ , assim sendo o valor da força de atrito na roda 1 que minimiza R é tal que gera  $|G_1| = |G_2|$ 

Portanto, os valores de Fat<sub>1</sub> candidatos a minimizar a função R serão:

- $Fat_1 = fat_1 = min;$
- $Fat_1 = fat_1$  \_ max ;
- *Fat*<sub>1</sub> =  $\overline{F}at_1 / |G_1(\overline{F}at_1)| = |G_2(\overline{F}at_1)|$ , se  $\overline{F}at_1 \in I_1$ .

O valor de Fat<sub>1</sub> acima que substituído em R resultar o menor valor é o que minimiza R no intervalo *I*1.

# **Anexo I: Códigos Fonte**

Os programas desenvolvidos para a simulação do sistema utilizaram a linguagem MatLab.

Abaixo está o código fonte do programa que calcula a curva de centro e a armazena junto com a curva do perfil do terreno em Tab\_terreno.

### %**curva\_centros**

%programa que gera curva do centro das rodas

%dado o perfil do terreno-x,fx

%o programa calcula os pontos (x\_i,fx\_i) associados com cada ponto do

%perfil do terreno

%e gerada a tabela Tab\_terreno que possui os seguintes campos

%x x\_i fx fx\_i

echo off

 $\%$ 

global Tab\_terreno

%declaracao de Tab\_terreno

Tab\_terreno=[];

%declaracao de dx

 $dx=x(2)-x(1);$ 

%loop que faz uma varredura ao longo dos pontos do perfil do terreno

for  $i=1$ :size $(x,2)$ 

%calculo da derivada no ponto  $(x(i), f(x(i)))$ 

if  $(i=1)$ & $(i=size(x,2))$ 

 $df = fx(i+1) - fx(i);$  % % % % % of progressiva

 $dfi_1 = fx(i)-fx(i-1);$  %diferenca em y regressiva

%df\_dx=(dfi-dfi\_1)/(2\*dx); %derivada tomando a media das diferencas

df\_dx=dfi/dx;

```
else if i==1
  df_dx=(fx(2)-fx(1))/dx;
  df = df_d x * dx;
   dfi_1 = df_d x * dx;elseif i = = size(x, 2)df_dx=(fx(size(x,2)) -fx(size(x,2)-1))/dx;df = df_d x * dx;
  dfi 1=df dx*dx;
 end 
 %---------------------------
```
%calculo dos pontos da curva de centro

```
x_i=x(i)-r*df_dx/sqrt(1+df_dx^2);
```
 $fx_i = fx(i) + r/sqrt(1 + df_d x^2);$ 

%verificacao das descontinuidade

if  $(i>1)$ & $(i=size(x,2))$ 

 %verificaçao de descontinuidadade convexa(roda gira em torno do % ponto  $x(i)$ ,  $f(x(i))$ 

```
if (abs(dfi-dfi_1) > 2*r)alfa1=atan2(dfi_1,(x(i)-x(i-1))); %angulo da tangente calcula com
%derivada regressiva 
             alfa2=atan2(dfi,(x(i+1)-x(i))); %angulo da tangente calcula com
```
%derivada progressiva

if  $((sign(alfa1)==sign(alfa2))\&(alfa1>alfa2))|(alfa1>=0& alfa2<=0)$ 

%verifica se houve descontinuidade convexa

 n\_pts=20; %numero de pontos na curva de centros para este %arco

ang\_teta=linspace((alfa1+pi/2),((alfa2+pi/2)),n\_pts);

%calculo do angulo do arco da curva de centro

%armazenamento em Tab\_terreno

Tab\_terreno=[Tab\_terreno;[x(i)+0\*(1:n\_pts)]',[x(i)+r\*cos(ang\_teta)]',[fx(i)+0\*(1: n\_pts)]',\*sin(ang\_teta)]'];

```
 continue 
              end %verificacao e armazenamento 
            end %verificacao da diferença em y 
            %----------------------------------- 
             %verificaçao de descontinuidadade concava(dois pontos de contato) 
           if (x_i \leq Tab_{\text{termo}}(end,2))(\text{abs}(df - df - 1) > 2\text{*r}) % verifica se houve
%retorno de x_i ou se ha descontinuidade 
              %calculo do ponto da curva de centros 
             alfa1=atan2(dfi_1,(x(i)-x(i-1))); %angulo da tangente calcula
%com derivada regressiva 
              alfa2=atan2(dfi,(x(i+1)-x(i))); %angulo da tangente calcula com 
%derivada progressiva 
              Psi=(pi-abs(alfa1-alfa2))/2; 
              H=r/sin(Psi); 
             x_i=x(i)-H*cos(Psi-alfa1);
```
 $fx_i = fx(i) + H*sin(Psi-alfa1);$ 

clear ang\_teta;

 %variaveis auxiliares k=size(Tab\_terreno,1); fim=0;

 %faz varredura ate encontrar o valor de x\_i da tabela que nao e maior que o atual  $\%$ x\_i

```
while (\text{--}fim)\&(k>1)if Tab_terreno(k,2)>x_i
       k=k-1;
     else 
        fim=1; 
    end%if (while) 
  end%while 
 %armazenamento
```
Tab\_terreno(k:end,:)=[ $x((i-(size(Tab\_terreno,1)-k))$ :i)',[ $0*x((i-$ 

 $(size(Tab_{i}terreno,1)-k))$ : $i)+x_{i}$ ]',...

 $fx((i-(size(Tab\_terreno,1)-k))$ :i)', $[0*fx((i-(size(Tab\_terreno,1)-k))$ 

k)):i)+fx\_i]'];

 $Tab\_terreno=[Tab\_terreno;x(i),x_i,fx(i),fx_i];$ continue

end%if ajuste descontinuidade

 %armazenamento para o caso em que nao ha descontinuidade Tab\_terreno=[Tab\_terreno;x(i),x\_i,fx(i),fx\_i];

else %armazena

 $Tab\_terreno=[Tab\_terreno;x(i),x_i,fx(i),fx_i];$  end %primeiro if end%laco clear x\_i fx\_i k dfi dfi\_1 df\_dx k fim Psi alfa1 alfa2 -----------------------------------------------------------------------------------------

A seguir estão os códigos fontes dos programas utilizados na simulação do modelo flexível.

### %**simula\_ODE**

%arquivo que simula a dinamica de um veiculo robotico com suspensao %flexivel utilizando a funçao ODE45 echo off;close all;clear all global Tab\_n Tab\_fat Tab\_pot Vd Tempo inicializa\_dados\_ODE; %arquivo que inicializa os dados da simulaçao

%velocidade desejada no centro de massa

Vd= $.5$ ; %m/s

st\_T0=[xc,yc,alfa,dX(1),dX(2),dX(3)]'; %estado inicial

temp=[0 .3]; %vetor com tempo inicial e final da simulacao

opcao=odeset('RelTol',1e-4); %parametros que fixa tolerancia relativa em  $10^4$ 

[t,e\_t]=ode45(@Xp,temp,st\_T0,opcao); %execucao da integracao do problema

%utilizando ode45

---------------------------------------------------------------------------------------------------

### % **inicializa\_dados\_ode**

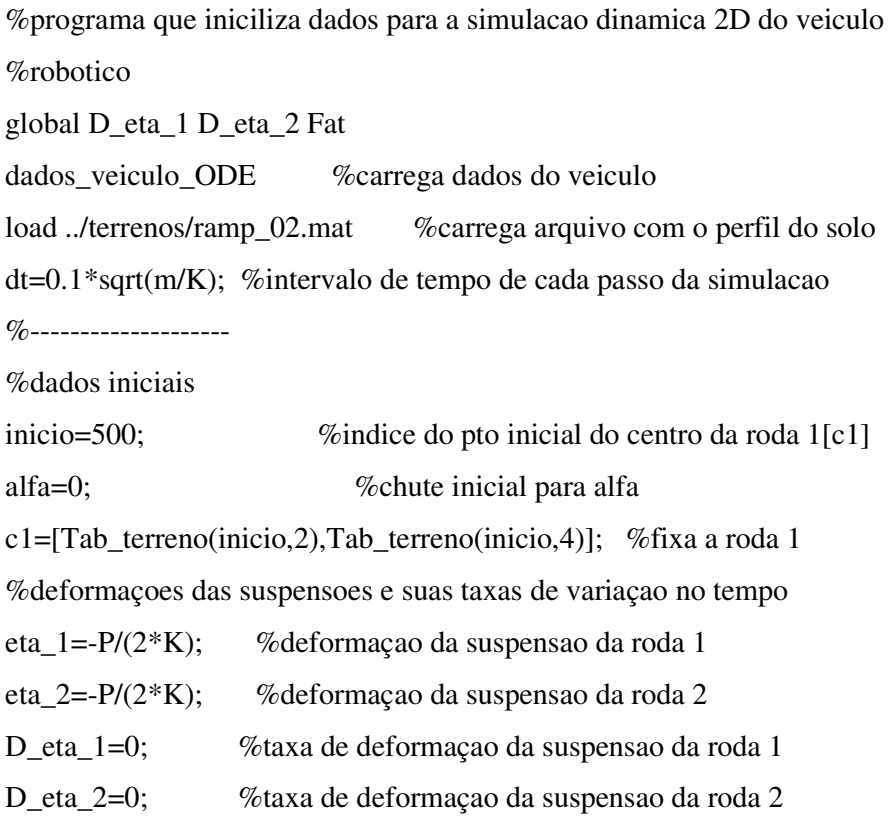

%posicionamento do veiculo atraves do calcuclo das coordenadas dos %centros das rodas (c1,c2) e de xc,yc e alfa

----------------------------------------------------------------------------------------------

posiciona\_vehicle

%\*\*\* velocidades iniciais do centro de massa\*\*\*  $dX=[0;0;0];$ %iniciliza as Fat's e as forcas normais Fat1=0;Fat2=0;Fat=[Fat1;Fat2];N=[1;1];

#### %**dados\_veiculo\_ODE**

%arquivo que entra com os dados do veiculo

global r h1 h2 L1 L2 K c mi P I m Tsat

%---------dados entrada veiculo

r=0.3; %raio da roda

- m=120; %massa veiculo em kg
- I=15.22; % momento de inercia do veiculo ao longo do eixo z em kg.m^2

g=9.8; %aceleracao da gravidade em m/s^2

 $P=m*g$ ; % % % % o veiculo

K=1e7; %rigidez transversal em N/m

 $c=2^*$ .7\*sqrt(K\*m); %coef. de amortecimento

h1=0.3; %distancia do centro da roda ate o centro de massa na vertical para %suspensao relaxada

h2=0.3; %idem para roda 2

L1=0.7; %distancia longitudinal ate o CG a partir do centro da roda 1 com mola %relaxada

L2=0.7; %idem para roda 2

%max. razao entre força de traçao e força normal

mi=0.6;

%Torque de saturacao do motor Tsat em N.m

Tsat=96;

--------------------------------------------------------------------------------------------------

#### %**posiciona\_vehicle**

%posicionamento do veiculo recalculando o centro de massa e o angulo de %pitch(alfa)

L=sqrt((L1+L2)^2+(h2-h1+eta\_2-eta\_1)^2);

if  $(eta_1 < 0)$ & $(eta_2 < 0)$ 

 $c2=[c1(1)+L*cos(alfa);c1(2)+L*sin(alfa)];$ 

max\_iter=900; %const. com o maximo de iteracoes

iter=1; %var. que controla o numero de iteracoes

max\_erro=1e-6; %const. com o valor do max. erro permitido

 $error=(valor_gx(c2(1))-c2(2))$ ; %var. que controla o erro

```
 if isempty(erro)
```
'Erro no posicionamento'

return

## end

psi=alfa;

%loop

```
 while (abs(erro)>max_erro)&(iter<=max_iter)
```

```
if abs(error + c2(2) - c1(2))\le L
```

```
c2(2)=c2(2)+error;
```

```
c2(1)=c1(1)+sqrt(L^2-(c1(2)-c2(2))^2);
```
else

```
psi=subspace(c2-c1,[c2(1);valor_gx(c2(1))]-c1);
```

```
c2=c1+[cos(psi),-sin(psi);sin(psi),cos(psi)]*(c2-c1);
```
end

```
error=(valor_gx(c2(1))-c2(2));
```
iter=iter+1;

end

```
psi=atan((h2-h1+eta_2-eta_1)/(L1+L2));
```

```
if (c1(1)-c2(1))\sim=0
```

```
teta=atan((c1(2)-c2(2))/(c1(1)-c2(1)));
```
else

teta=pi/2;

end

alfa=psi+teta;

 $xc=cl(1)+L1*cos(alfa)-(h1+eta_1)*sin(alfa);$ 

 $yc=c1(2)+L1*sin(alfa)+(h1+eta_1)*cos(alfa);$ 

### elseif eta\_2<0

```
xc= c2(1)-L2*cos(alfa)-(h2+eta_2)*sin(alfa);
```

```
yc = c2(2)-L2*sin(alfa)+(h2+eta_2)*cos(alfa);
```

```
c1=[xc;yc]+[-L1*cos(alfa)+h1*sin(alfa);-L1*sin(alfa)-h1*cos(alfa)];
```
else

```
xc=cl(1)+L1*cos(alfa)-(h1+eta_1)*sin(alfa);
```

```
yc=c1(2)+L1*sin(alfa)+(h1+eta_1)*cos(alfa);
```

```
c2=[xc;yc]+[L2*cos(alfa)+h2*sin(alfa);L2*sin(alfa)-h2*cos(alfa];
```
end

```
----------------------------------------------------------------------------------------
```
### %**param\_control\_ODE**

%funcao que calcula os parametros para o calculo das Fat's controladas function [a1\_x,a2\_x,a\_x,a1\_y,a2\_y,a\_y,a1\_alfa,a2\_alfa,a\_alfa,e1,S1,e2,S2,eta\_1,eta\_2]=pa ram\_control\_ODE(xc,yc,alfa,V\_xc,V\_yc,W\_alfa)

global D\_eta\_1 D\_eta\_2 h1 h2 Fat K c P mi L1 L2 m I r Tab\_N Tab\_Fat %calculo dos parametros do estado %centro das rodas c1=posiciona\_centro(xc,yc,alfa,1); c2=posiciona\_centro(xc,yc,alfa,2); %calcula angulos de contato  $gamma1 = contact\_angle(c1(1));$ gama2=contact\_angle(c2(1)); if isempty(gama1)|isempty(gama2)  $F$  x=[]; disp('Erro angulo de contato') return end if abs(gama1-gama2)<1e-6 %verifica se gama1 e gama2 sao iguais gama1=gama2; end %calculo das deformacoes eta\_1=-(xc-c1(1))\*sin(alfa)+(yc-c1(2))\*cos(alfa)-h1; %deformacao da suspensao %da roda 1 eta\_2=-(xc-c2(1))\*sin(alfa)+(yc-c2(2))\*cos(alfa)-h2; %deformacao da suspensao %da roda 2

%calculo das velocidades de deformacoes D\_eta's

D\_x1=V\_xc+L1\*sin(alfa)\*W\_alfa; %velocidade em x do pto 1

D\_y1=V\_yc-L1\*cos(alfa)\*W\_alfa; %velocidade em y do pto 1

D\_x2=V\_xc-L2\*sin(alfa)\*W\_alfa; %velocidade em x do pto 2

D\_y2=V\_yc+L2\*cos(alfa)\*W\_alfa; %velocidade em y do pto 2

V1\_t=D\_x1\*cos(alfa)+D\_y1\*sin(alfa); %velocidade tangencial a carroceria do %veiculo no pto 1

V2\_t=D\_x2\*cos(alfa)+D\_y2\*sin(alfa); %velocidade tangencial a carroceria do %veiculo no pto 2

%velocidade em x da roda 1

 $Vc1_x=(V1_t+(h1+eta_1)*W_alfa)/(cos(alfa)+tan(gama1)*sin(alfa));$ %velocidade em x da roda 2  $Vc2_x=(V2_t+(h2+eta_2)*W_alfa)/(cos(alfa)+tan(gama2)*sin(alfa));$ 

%taxa de deformacao em 1

D\_eta\_1=- $(D_x1-Vc1_x)*sin(alfa)+(D_y1-Vc1_x*tan(gama1))*cos(alfa);$ 

%taxa de deformacao em 2

D\_eta\_2=-(D\_x2-Vc2\_x)\*sin(alfa)+(D\_y2-Vc2\_x\*tan(gama2))\*cos(alfa);

%\*\*\*\*\* calculo dos parametros das Fats Desejadas\*\*\*\*\*\*\*\*\*\*\*\*\*\*\*\*\*\*\*\*\*\*

%calculo dos parametros das fat's otimas

a1\_x=cos(alfa)/(m\*cos(gama1-alfa));

a2\_x=cos(alfa)/(m\*cos(gama2-alfa));

 $a_x=(K^*eta_1+c^*D_eta_1)*(\sin(\alpha f_a)+\tan(\alpha g_a))$ 

alfa)\*cos(alfa))+(K\*eta\_2+c\*D\_eta\_2)\*(sin(alfa)+tan(gama2-alfa)\*cos(alfa)))/m;

a1\_y=sin(alfa)/(m\*cos(gama1-alfa));

a2  $y=sin(alfa)/(m * cos(gama2-alfa));$ 

 $a_y=(K*eta_1+c*D_eta_1)*(cos(alfa)+tan(gama1-$ 

alfa)\*sin(alfa))+(K\*eta\_2+c\*D\_eta\_2)\*(-cos(alfa)+tan(gama2-alfa)\*sin(alfa))-

P)/m;

a1\_alfa= $(h1+eta_1)/(I*\cos(gama1-alfa))$ ;

 $a2_a$ lfa=(h2+eta\_2)/(I\*cos(gama2-alfa));

 $a_{alfa} = ((K*eta_1+c*D_eta_1)*(L1+tan(gama1-$ 

alfa)\*(h1+eta\_1))+(K\*eta\_2+c\*D\_eta\_2)\*(-L2+tan(gama2-alfa)\*(h2+eta\_2)))/I;

%Parametros dos intervalos de possiveis Fat's  $e1 = (sin(alfa)/(cos(gama1)*cos(gama1-aIfa))-tan(gama1));$  $S1=(K*eta_1+c*D_eta_1)*(tan(gama1-alfa)*sin(alfa)-cos(alfa))/cos(gama1);$ e2=sin(alfa)/(cos(gama2)\*cos(gama2-alfa))-tan(gama2);  $S2=(K*eta_2+c*D_eta_2)*(tan(gama2-alfa)*sin(alfa)-cos(alfa))/cos(gama2);$ %retorno return

------------------------------------------------------------------------------------------------

#### %**posiciona\_centros**

%funcao que posiciona os centros das rodas sobre a curva de centros %ci=posiciona\_centro(xc,yc,alfa,opt) %sendo opt- parametro que indica o centro de que roda sera ajustado, se da %roda 1 ou da roda 2 function ci=posiciona\_centro(xc,yc,alfa,opt) global h1 h2 L1 L2 %var. de controle max iter=100; %const. com o maximo de iteracoes tol=1e-8; %const. com o valor do max. erro permitido em metros erro=1e16; %erro iter=1; %var. que controla numero de iteracoes %posicionamento inicial do centro ci

if opt==1

yci=yc-L1\*sin(alfa)-h1\*cos(alfa);

 $xci=xc-L1*cos(alfa)+h1*sin(alfa);$ 

 $L=-L1$ :

else

```
 yci=yc+L2*sin(alfa)-h2*cos(alfa);
```
xci=xc+L2\*cos(alfa)+h2\*sin(alfa);

 $L=L2$ ;

end

%caso o valor absoluto do angulo de inclinacao (alfa) seja maior que 1e-9 entao %entra-se no loop para se ajustar o centro da roda a curva de centro.

%Caso contrario o terreno e plano e o ajuste fica definido em um unico calculo

### if abs(alfa)>1e-9

%loop

while (abs(erro)>tol)&(iter<max\_iter)

erro=yci-valor\_gx(xci);

```
 yci=valor_gx(xci);
```
xci=xci+erro\*tan(alfa);

iter=iter+1;

```
 end %while
```
# else

xci=xc+L\*cos(alfa);

yci=valor\_gx(xci);

### end

%parametros de verificacao do ajuste

### if  $opt==1$

T=-(yci-yc+L1\*sin(alfa))/cos(alfa);

 $h=h1;$ 

### else

```
 T=-(yci-yc-L2*sin(alfa))/cos(alfa);
```
 $h=h2;$ 

### end

%verificacao se o centro ficou acima do chassi do veiculo, que e impossivel

```
if ((isempty(T))|((T-h)>0))|((T<0)&((alfa>pi/2)|(alfa<-pi/2)))
```

```
 yci=yc+L*sin(alfa)-h*cos(alfa);
```
xci=xc+L\*cos(alfa)+h\*sin(alfa);

### elseif T<0

yci=yc+L\*sin(alfa);

xci=xc+L\*cos(alfa);

### end

```
ci=[xci;yci];
```
return

------------------------------------------------------------------------------------------------

### %**contact\_angle**

 $\%$ [ang,xc,yc]=contact\_angle(xp)

%programa que calcula o angulo(ang) e o ponto de contato(xc,yc)

%entre a roda e o solo, dado o valor xp pertencente a curva de centros

%com coord. x=xp

function  $[ang, xc,yc] = contact\_angle(xp)$ 

global Tab\_terreno

 $dx=Tab\_terreno(2,1)-Tab\_terreno(1,1);$  %espaçamento entre os valores de x ao %longo do perfil do terreno

 $id1 = fix((xp - Tab_terreno(1,1))/dx) + 1;$  %chute inicial para o indice do valor %procurado

if  $(xp\leq Tab\_terreno(1,2))+(xp\geq Tab\_terreno(end,2))$  %se esta condicao for %verdade xp nao pertence a curva de centro

ang=[];xc=[];yc=[]; %retorna vazio para todas as saidas

return

end

%verifica se o indice esta dentro dos limites da dimensao da tabela Tab\_terreno

if id1<1

 $id1=1$ ;

elseif id1>size(Tab\_terreno,1)

```
 id1=size(Tab_terreno,1)-1;
```
end

```
%algoritmo de procura
```

```
while (id1<size(Tab_terreno,1))*(id1>0)
```

```
if Tab\_terreno(id1,2) \leq xp
```
if  $Tab\_terreno(id1+1,2) \geq xp$ 

break

else

 $id1 = id1 + 1;$ 

end

else

id1=id1-1;

end

end %while

```
%calculo das saídas
```
%peso da interpolaçao

```
 p=(xp-Tab_terreno(id1,2))/(Tab_terreno(id1+1,2)-Tab_terreno(id1,2));
```
%calculo de xc

```
 xc=Tab_terreno(id1,1)+p*(Tab_terreno(id1+1,1)-Tab_terreno(id1,1));
```
%calculo de yc

yc=Tab\_terreno(id1,3)+p\*(Tab\_terreno(id1+1,3)-Tab\_terreno(id1,3));

%calculo de ang

ang=atan((Tab\_terreno(id1+1,3)-Tab\_terreno(id1,3))/(Tab\_terreno(id1+1,1)-

--------------------------------------------------------------------------------------------------

Tab\_terreno(id1,1)));

return

#### %**valor\_gx**

 $\%$ v\_y=valor\_gx(xi)

%funcao que procura valor de y(v\_y) em x=xi na curva de centros[ $g(x)$ ]

%xi- ponto que se deseja calcular o valor de  $g(x)$ 

function  $v_y =$ valor\_gx(xi)

global Tab\_terreno

 $dx=Tab\_terreno(2,1)-Tab\_terreno(1,1);$  %passo em x

if (xi<Tab\_terreno(1,2))|(xi>Tab\_terreno(end,2)) %se condicao for verdade xi

```
nao pertence a curva de centros
```

```
 v_y=[]; %retorna vazio
```
return

end

```
%chute inicial para indice de procura 
if (f\text{ix}((\text{xi-Tab\_terreno}(1,2))/\text{dx})+1)<1
```
 $id1=1;$ 

else

```
id1 = fix((xi - Tab_terreno(1,2))/dx) + 1;
```

```
end
```

```
%procura os indices dos valore imediatamente menor que xi(id1) e 
%imediatamente maior que xi(id2) 
while (Tab_terreno(id1,2)>xi)&(id1>1) 
   id1=id1-1; 
end 
id2 = id1 + 1;while (Tab_{\text{r}}terreno(id2,2) \leq xi)&(id2 \leq xize(Tab_terreno,1))
   id1=id1+1;id2 = id1 + 1;end 
%devolve o valor interpolado de v_y 
if abs(Tab_terreno(id1,4)-Tab_terreno(id2,4))>1e-6 
  v_y = Tab_terreno(id1,4)+...
    ((xi-Tab_{\text{r}}terreno(id1,2))/(Tab_{\text{r}}terreno(id2,2)-Tab_terreno(id1,2)))*(Tab_terreno(id2,4)-Tab_terreno(id1,4)); 
else 
   v_y=(Tab_terreno(id1,4)+Tab_terreno(id2,4))/2;
```
end

# ---------------------------------------------------------------------------------------

## %**control\_pot\_ODE**

%funcao que controla a aceleracao desejada para o veiculo no centro de massa e minimiza a potencia requerida

function [F\_x,F\_y,T\_in]=control\_pot\_ODE(xc,yc,alfa,V\_xc,V\_yc,W\_alfa)

global D\_eta\_1 D\_eta\_2 h1 h2 Fat K c P mi L1 L2 m I r Tab\_n Tab\_fat Tab\_pot

Vd Tsat

%centro das rodas

c1=posiciona\_centro(xc,yc,alfa,1);

c2=posiciona\_centro(xc,yc,alfa,2);

%calcula angulos de contato

gama1=contact\_angle(c1(1));

gama2=contact\_angle(c2(1));

if isempty(gama1)|isempty(gama2)

 $F_x=[];$ 

```
 disp('Erro angulo de contato')
```
return

end

```
if abs(gama1-gama2)<1e-6 %verifica se gama1 e gama2 sao iguais
```
gama1=gama2;

end

%calculo dos parametros

[a1\_x,a2\_x,a\_x,a1\_y,a2\_y,a\_y,a1\_alfa,a2\_alfa,a\_alfa,e1,S1,e2,S2,eta\_1,eta\_2]=pa

```
ram_control_ODE(xc,yc,alfa,V_xc,V_yc,W_alfa);
```
%% Geracao dos intervalos das Fat's %

```
% geracao dos intervalos possiveis para Fat1 e Fat2
```

```
%intervalo da Fat1 I1=[fat1_min,fat1_max]
```
if abs(e1)<1e-6 %N1 e Fat1 sao desacopladas

```
 fat1_min=max(-Tsat/r,-mi*S1);
```

```
fat1_max=min(Tsat/r,mi*S1);
```
# else

if  $e1>0$ 

```
 if (1-mi*e1)>0
```

```
 fat1_min=max([-Tsat/r,(0.01*P-S1)/e1,-mi*S1/(1+mi*e1)]);
```

```
fat1_max=min(Tsat/r,mi*S1/(1-mi*e1));
```
else

```
 fat1_min=max([-Tsat/r,(0.01*P-S1)/e1,-mi*S1/(1+mi*e1),mi*S1/(1-
```
mi\*e1)]);

fat1\_max=Tsat/r;

end

else  $%e1<0$ 

```
if (1+mi*e1) > 0
```

```
fat1_min=max([-Tsat/r, -mi*SI/(1+mi*el)]);
```

```
 fat1_max=min([(0.01*P-S1)/e1,Tsat/r,mi*S1/(1-mi*e1)]);
```
else

```
 fat1_min=-Tsat/r;
```

```
 fat1_max=min([(0.01*P-S1)/e1,-mi*S1/(1+mi*e1),mi*S1/(1-
```
 $mi*el$ , Tsat/r]);

end

end%(if interno e1>0)

end%(if maior)

%intervalo da Fat2 I2=[fat2\_min,fat2\_max]

if abs(e2)<1e-6 %N2 e Fat2 sao desacopladas

fat2\_min=max(-Tsat/r,-mi\*S2);

fat2\_max=min(Tsat/r,mi\*S2);

### else

if e2>0

```
 if (1-mi*e2)>0
```

```
 fat2_min=max([-Tsat/r,(0.01*P-S2)/e2,-mi*S2/(1+mi*e2)]);
```
fat2\_max=min(Tsat/r,mi\*S2/(1-mi\*e2));

### else

```
 fat2_min=max([-Tsat/r,(0.01*P-S2)/e2,-mi*S2/(1+mi*e2),mi*S2/(1-
```
## mi\*e2)]);

fat2\_max=Tsat/r;

end

### else

```
if (1+mi*e2) > 0
```

```
 fat2_min=max([-Tsat/r,-mi*S2/(1+mi*e2)]);
```

```
fat2_max=min([(0.01*P-S2)/e2, Tsat/r, mi*S2/(1-mi*e2)]);
```
else

```
 fat2_min=-Tsat/r;
```

```
 fat2_max=min([(0.01*P-S2)/e2,-mi*S2/(1+mi*e2),mi*S2/(1-
```
 $mi*e2$ ),Tsat/r]);

end

```
 end%(if interno e2>0)
```
end%(if maior)

%verifica se existe intrvalo com normais positivas e sem deslizamento

if (fat1\_min>fat1\_max)|(fat2\_min>fat2\_max) disp('Nao e possivel gerar configuracao desejada') [fat1\_min,fat1\_max], [fat2\_min,fat2\_max],  $F_x=[;$  return end

%Velocidade desejada no centro de massa e atualizacao dos intervalos das Fat's

%calculo pos pi's

pi\_1=a1\_x\*cos(alfa)+a1\_y\*sin(alfa);

pi\_2=a2\_x\*cos(alfa)+a2\_y\*sin(alfa);

 $a_0=a_x*cos(alfa)+a_y*sin(alfa);$ 

%Velocidade inicial

V0\_t=V\_xc\*cos(alfa)+V\_yc\*sin(alfa);

%Erro da velocidade

 $DV1_t=Vd-V0_t$ ;

%constante

 $Kp=mi*9.8*sin(pi/6)/abs(Vd);$ 

%atualizacao dos intervalos conforme a velocidade desejada Vd Fat's

if (-pi\_1/pi\_2)<0 %geracao do novo intervalo para Fat2 restringido-a para a %velocidade desejada

fat2\_min\_new=-(pi\_1/pi\_2)\*fat1\_max+(Kp\*DV1\_t-a\_0)/pi\_2;

```
fat2_max_new = (pi_1/pi_2)*fat1एmin + (Kp*DV1_t-a_0)/pi_2;
```
else

```
fat2_min_new=-(pi_1/pi_2)*fat1_min+(Kp*DV1_t-a_0)/pi_2;
```

```
 fat2_max_new=-(pi_1/pi_2)*fat1_max+(Kp*DV1_t-a_0)/pi_2;
```
end

Fat's desejadas if (fat2 min new>fat2 max)|(fat2 max new<fat2 min) %os 2 sao disjuntos if  $sign(pi_1)=sign(pi_2)$  [min\_v,id\_min]=min([abs(pi\_1\*fat1\_max+pi\_2\*fat2\_max+a\_0-  $Kp*DV1_t)$ ,abs(pi\_1\*fat1\_min+pi\_2\*fat2\_min+a\_0-Kp\*DV1\_t) ]); %Fat's desejadas Fat1\_d=rem(id\_min,2)\*fat1\_max+fix(id\_min/2)\*fat1\_min; Fat2\_d=rem(id\_min,2)\*fat2\_max+fix(id\_min/2)\*fat2\_min; clear min\_v id\_min else  $[\min_v, id\_min] = \min([\text{abs}(pi_1^*$ fat $1\_max + pi_2^*$ fat $2\_min + a_0$  $Kp*DV1_t)$ ,abs(pi\_1\*fat1\_min+pi\_2\*fat2\_max+a\_0-Kp\*DV1\_t)]); %Fat's desejadas Fat1\_d=rem(id\_min,2)\*fat1\_max+fix(id\_min/2)\*fat1\_min; Fat2\_d=rem(id\_min,2)\*fat2\_min+fix(id\_min/2)\*fat2\_max; clear min\_v id\_min

%verifica situacao do novo intervalo de Fat2 em relacao ao antigo e calcula as

end%(if interno dos Fat  $d's$ )

else %interseccao dos 2 diferente de vazio (minimiza potencia)

%geracao dos novos intervalos para Fat1 e Fat2

 fat2\_min=max(fat2\_min\_new,fat2\_min); %ajusta o intervalo de Fat2 para a %velocidade Vd

fat2\_max=min(fat2\_max\_new,fat2\_max);

if (-pi\_2/pi\_1)<0 %ajusta o intervalo de Fat1 em relacao ao intervalo de Fat2

```
fat1_min=-(pi_2/pi_1)*fat2_max+(Kp*DV1_t-a_0)/pi_1;
```

```
fat1_max = (pi_2/pi_1)*fat2-min + (Kp*DV1_t-a_0)/pi_1;
```
else

fat1\_min=-(pi\_2/pi\_1)\*fat2\_min+(Kp\*DV1\_t-a\_0)/pi\_1;

$$
fat1\_max = -(pi_2/pi_1)*fat2\_max + (Kp*DV1_t-a_0)/pi_1;
$$

end

%calculo dos Fat's otimos

```
 delta_1=abs((V0_t+(h1+eta_1)*W_alfa)/cos(gama1-alfa)); %veocidade na
```
%roda 1 no instante atual

```
 delta_2=abs((V0_t+(h2+eta_2)*W_alfa)/cos(gama2-alfa)); %velocidade na 
%roda 2 no instante atual
```

```
 if gama1==gama2
```
Fat1\_d=(fat1\_min+fat1\_max)/2; %Fat's desejadas

Fat2\_d=(fat2\_min+fat2\_max)/2;

Else

```
[\min1, id1] = \min([\text{delta}_1^*abs((\text{Kp*DV1}_t-a_0)/pi_1),\text{delta}_2^*abs((\text{Kp*DV1}_t-t-1))
```

```
a_0/pi_2]);
```

```
Fat1_d=rem(id1,2)*(Kp*DV1_t-a_0)/pi_1;
```

```
Fat2_d=fix(id1/2)*(Kp*DV1_t-a_0)/pi_2;
```
clear min1 id1

# if

```
((\text{Fat1_d}\text{Sat1\_max})|(\text{Fat1_d}\text{Cat1\_min}))|(\text{Fact2_d}\text{Sat2\_max})|(\text{Fact2_d}\text{Cat2\_min}))if sign(pi_1)==sign(pi_2)
```

```
[min2,id2]=min([delta_1*abs(fat1_min)+delta_2*abs(fat2_max), 
       delta_1*abs(fat1_max)+delta_2*abs(fat2_min)]); 
 Fat1_d=rem(id2,2)*fat1_min+fix(id2/2)*fat1_max;
```

```
Fat2_d=rem(id2,2)*fat2_max+fix(id2/2)*fat2_min;
```
## else

```
[min2,id2]=min([delta_1*abs(fat1_min)+delta_2*abs(fat2_min),delta_1*a
bs(fat1_max)+delta_2*abs(fat2_max)]);
```
Fat1\_d=rem(id2,2)\*fat1\_min+fix(id2/2)\*fat1\_max;

```
Fat2_d=rem(id2,2)*fat2_min+fix(id2/2)*fat2_max;
```
end

clear min2 id2

end

end

end

#### %**control\_PI**

function  $[F_x, F_y, T_in] = control_PI(xc,yc,alfa, V_xc, V_yc, W_alfa)$ global m I h1 h2 r Fat K c P mi L1 L2 Vd Tab\_n Tab\_fat Tab\_pot Tempo Integral

%calculo dos parametros do estado %centro das rodas c1=posiciona\_centro(xc,yc,alfa,1); c2=posiciona\_centro(xc,yc,alfa,2);

%calcula angulos de contato

gama1=contact\_angle(c1(1));

gama2=contact\_angle(c2(1));

if isempty(gama1)|isempty(gama2)

 $F_x=[;$ 

return

end

%calculo dos parametros

 $[a1_x,a2_x,a_x,a1_y,a2_y,a_y,a1_a]$  alfa,a2\_alfa,a\_alfa,e1,S1,e2,S2,eta\_1,eta\_2]=pa

ram\_control\_ODE(xc,yc,alfa,V\_xc,V\_yc,W\_alfa);

% %calculo das velocidades de deformacoes D\_eta's

 $x1 = xc - L1 * cos(alfa);$ 

 $y1 = yc - L1$ \*sin(alfa);

 $x2=xc+L2*cos(alfa);$ 

 $y2=yc+L2*sin(alfa);$ 

 $D_x1=V_xc+L1*sin(alfa)*W_alfa;$ 

D\_y1=V\_yc-L1\*cos(alfa)\*W\_alfa;

D\_x2=V\_xc-L2\*sin(alfa)\*W\_alfa;

D\_y2=V\_yc+L2\*cos(alfa)\*W\_alfa;

 $V1_t=D_x1*cos(alfa)+D_y1*sin(alfa);$  $V2_t=D_x2*cos(alfa)+D_y2*sin(alfa);$ 

Vc1\_x=(V1\_t+(h1+eta\_1)\*W\_alfa)/(cos(alfa)+tan(gama1)\*sin(alfa));

Vc2\_x=(V2\_t+(h2+eta\_2)\*W\_alfa)/(cos(alfa)+tan(gama2)\*sin(alfa));

D\_eta\_1=- $(D_x1-Vc1_x)*sin(alfa)+(D_y1-Vc1_x*tan(gama1))*cos(alfa);$ 

```
D_eta_2=-(D_x2-Vc2_x)*sin(alfa)+(D_y2-Vc2_x*tan(gama2))*cos(alfa);
```
%----------- Geracao das Fat's ----------------

Fsat=2\*48/r; %forca de saturacao dos motores

V0\_t=V\_xc\*cos(alfa)+V\_yc\*sin(alfa); %velocidade do veiculo ao longo do eixo %de seu chassi

%somatorio da integral

if size(Tempo, $1$ )==1

Integral=0;

else

 Integral=Integral+(Tempo(end)-Tempo(end-1))\*(Vd-V0\_t); end

%Atribuicao dos ganhos proporcional e integral Kp=180\*mi\*9.8\*sin(pi/6)/abs(Vd); %ganho proporcional Ki=150\*mi\*9.8\*sin(pi/6)/abs(Vd); %ganho integral

```
%definicao das forcas de atrito que devem ser obtidas 
%o controle deseja obter forcas iguais nas duas rodas 
Fat(1)=Kp*(Vd-V0_t)/2+Ki*Integral/2;Fat(2)=Kp*(Vd-V0_t)/2+Ki*Integral/2;%ajuste devido saturaçao do motor 
if abs(Fat(1))>Fsat
  Fact(1)=Fast*sign(Fat(1));
```

```
Fact(2)=Fast*sign(Fat(2));
```

```
end
```
%calculo das Normais

%---------- Na roda 1 ------------

if eta\_1<-1e-9 %caso seja verdade o veiculo esta em contato com o solo %cacula a normal para o valor das forcas de atrito % desejadas (Fat1 e Fat2), definida anteriormente

 $N(1)=e1*Fat(1)+S1;$  $F1 = Fat(1);$  %verifica se normal e negativa if  $N(1)$  <= 0  $N(1)=0;$  $F1=0;$  end %correcao devido deslizamento if  $(abs(Fat(1))>mi*N(1))&N(1)=0)$  A1=[cos(gama1)+mi\*sign(Fat(1))\*sin(gama1),-sin(alfa);sin(gama1) mi\*sign(Fat(1))\*cos(gama1),cos(alfa)]; U1=[-(K\*eta\_1+c\*D\_eta\_1)\*cos(alfa);(K\*eta\_1+c\*D\_eta\_1)\*sin(alfa)];  $ul=inv(A1)*U1;$  $N(1)=u1(1);$  $F1 = sign(Fat(1))^*mi^*N(1);$ end%if deslizamento

else %veiculo esta descolado do solo  $N(1)=0;$  F1=0; end %if N1 clear A1 u1 U1

```
%------------ Na roda 2 ------------------
```
%idem a roda 1

if eta\_2<-1e-9

 $N(2)=e^{2*Fat(2)+S2};$  $F2 = Fat(2);$ 

if  $N(2)$  <= 0  $N(2)=0;$  $F2=0;$ 

%correcao devido deslizamento

if  $(abs(Fat(2))>mi*N(2))&(N(2)-=0)$ 

A2=[cos(gama2)+mi\*sign(Fat(2))\*sin(gama2),-sin(alfa);sin(gama2)-

mi\*sign(Fat(2))\*cos(gama2),cos(alfa)];

U2=[ $-(K*eta_2+c*D_eta_2)*cos(alfa);$  $(K*eta_2+c*D_eta_2)*sin(alfa);$  $u2=inv(A2)*U2;$  $N(2)=u2(1);$  $Fr = sign(Fat(2))^*mi^*N(2);$ end%if deslizamento

else

 $N(2)=0;$  $F2=0;$ 

end %if N1 clear A2 u2 U2

%-------- Armazenamento dos dados --------------

%Das normais

 $Tab_n=[Tab_n;N];$ 

%Das forcas que devem atuar na periferia da roda para um dado torque do motor

Tab\_fat=[Tab\_fat;Fat'];

%da potencia requerida pelo sistema

```
delta_1=abs((V0_t+(h1+eta_1)*W_alfa)/cos(gama1-alfa)); %velocidade na roda 1 
%no instante atual
```

```
delta_2=abs((V0_t+(h2+eta_2)*W_alfa)/cos(gama2-alfa)); %velocidade na roda 2
```
%no instante atual

 $Tab\_pot=[Tab\_pot;delta_1*abs(Fat(1))+delta_2*abs(Fat(2))];$ 

%calculo das forcas agindo na carroceria do veiculo

```
F_x = m*(a1_x * Fat(1) + a2_x * Fat(2) + a_x);
```
 $F_y = m*(a1_y * Fat(1) + a2_y * Fat(2) + a_y);$ 

%calculo do torque

 $T_in=I*(a1_alfa*Fat(1)+a2_alfa*Fat(2)+a_alfa);$ 

return

#### %**view\_sim\_ODE**

%arquivo que mostra a animaçao da simulacao

```
for i=1:size(e_t,1)x = e_t(i,1);yc=e_t(i,2);alfa=e_t(i,3);
   c1=posiciona_centro(xc,yc,alfa,1); 
   c2=posiciona_centro(xc,yc,alfa,2); 
   if rem(i,15)==0 %desenha, a cada 15 passos, o estado do sistema 
      clf 
      print_vehicle; 
     pause(t(i)-t(i-1)); end 
end
```
-----------------------------------------------------------------------------------------------

### %**salva\_dados**

%arquivo que salva dados em arquivo texto (.txt)

echo off

%obtencao dos dados para serem salvos

%ajusta os valores das tabelas para os pontos utilizados na resolucao do

%problema pela ODE45

%novas tabelas que armazenarao os dados reais da simulaçao

Tab\_N=[];

Tab\_Fat=[];

Tab\_Pot=[];

%encontra os valores reais utilizados na simulacao

[v,ind\_t]=intersect(Tempo,t);

[v,ind\_x]=intersect(t,Tempo);

%ajusta as tabelas  $Tab\_N=Tab\_n(ind\_t,:);$ Tab\_Fat=Tab\_fat(ind\_t,:); %vetor de tempo e coordenada x  $tx = Tempo(ind_t);$  $coord_x = e_t(ind_x, 1);$ 

%velocidade do CM em cada estado do sistema  $Vc_t = e_t(:,4)$ .\*cos( $e_t(:,3)$ )+e<sub>-t</sub>(:,5).\*sin( $e_t(:,3)$ );

%definicao da tabela de dados Tab\_coord e Tab\_veloc Tab\_coord=[coord\_x,Tab\_N,Tab\_Fat,Tab\_Pot]; Tab\_veloc=[t,Vc\_t]; clear Vc\_t plot\_prop %plota os graficos dos dados obtidos na simulaçao

%pergunta se deseja salvar os dados

resp=input('Deseja salvar esses dados ([1]-sim,[0]-nao):');

if resp==1

%entrada do nome do arquivo pelo usuario

nome=input('Digite o nome do perfil do terreno e o tempo de simulaçao com

```
dois digitos [terreno_tempo]:','s');
```

```
 %confirmacao do nome do arquivo
```
conf=0;

nome

conf=input('Confirme nome ([1]-sim,[0]-nao):');

```
 nome_arq=strcat('..\dados_simula\sim_',nome);
```
if conf==1

```
 nome_arq1=strcat(nome_arq,'.txt'); 
 nome_arq2=strcat(nome_arq,'_veloc.txt'); 
 save(nome_arq1,'Tab_coord','-ASCII','-TABS'); 
 save(nome_arq2,'Tab_veloc','-ASCII','-TABS'); 
 disp('Arquivos salvo como:') 
 nome_arq1,nome_arq2
```

```
 else 
      disp('Erro na execuçao do programa. Finalizando...') 
      pause(1) 
       beep 
   end 
else 
   disp('Finalizando Programa...') 
end 
---------------------------------------------------------------------------------------------------
```
# %**plot\_prop**

%arquivo que plota as propriedades do sistema %carrega os valores a partir das tabelas: Tab\_coord e Tab\_veloc coord\_x=Tab\_coord(:,1); Tab\_N=Tab\_coord(:,2:3); Tab\_Fat=Tab\_coord(:,4:5); Tab\_Pot=Tab\_coord(:,6);  $t=Tab\_veloc(:,1);$  $Vc_t = Tab_{veloc(:,2)};$ %limites do eixo dos x if  $coord_x(1) <$ coord\_x(end)  $x_info=coord_x(1);$  x\_sup=coord\_x(end); else x\_inf=coord\_x(end);  $x$ \_sup=coord\_ $x(1)$ ; end % a)Plotagem das normais figure(2) plot(coord\_x,Tab\_N(:,1),coord\_x,Tab\_N(:,2)), legend('\fontsize{12}\bf  $N_1'$ ', \fontsize{12}\bf  $N_2'$ '), ylabel('\fontsize{12}\bf [N]'),xlabel('\fontsize{12}\bf [m]'), title('\fontsize{16}\bf Gráfico das Forças Normais');

% b)Plotagem das Fat's figure(3) plot(coord\_x,Tab\_Fat(:,1),coord\_x,Tab\_Fat(:,2)), legend('\fontsize{12}\bf  $F_1'$ ', \fontsize{12}\bf  $F_2'$ '), ylabel('\fontsize{12}\bf [N]'),xlabel('\fontsize{12}\bf [m]'), title('\fontsize{16}\bf Gráfico das Forças de Traçao');  $xlim([x_infx_sum]);$ 

% c)Plotagem da razao |Fat|/N

figure $(4)$ 

plot(coord\_x,coord\_x\*0+mi,'r',coord\_x,abs(Tab\_Fat(:,1))./Tab\_N(:,1),coord

 $_x, abs(Tab_Fat(:,2)).$ /Tab $_N(:,2),$ 

legend('\fontsize{12}\bf \mu','\fontsize{12}\bf |F\_1|/N\_1','\fontsize{12}\bf

|F\_2|/N\_2'),

xlabel('\fontsize $\{12\} \bf [m]$ '),

title('\fontsize{16}\bf Gráfico |F\_i|/N\_i');

 $min1=min(abs(Tab_Fat(:,1))./Tab_N(:,1));$ 

 $min2=min(abs(Tab_Fat(:,2))./Tab_N(:,2));$ 

min\_y=min(min1,min2);

ylim([0.9\*min\_y 1.2]);

 $xlim([x_infx_sum]);$ 

% d)Plotagem da velocidade no centro de massa

figure $(5)$ 

 $plot(t, Vc_t, t, t^*0+Vd, 'r'),$ 

legend('\fontsize{12}\bf Velocidade Real','\fontsize{12}\bf Velocidade desejada'),

xlabel('\fontsize{12}\bf Tempo em [s]'),ylabel('\fontsize{12}\bf [m/s]'),

title('\fontsize{16}\bf Gráfico das Velocidades');

% e)Plotagem da Potencia dissipada figure $(6)$ 

plot(coord\_x,Tab\_Pot), ylabel('\fontsize{12}\bf [W]'),xlabel('\fontsize{12}\bf [m]'), title('\fontsize{16}\bf Gráfico da Potência dissipada em Watts');  $xlim([x_infx_sum]);$ clear Tab\_N Tab\_Fat Tab\_Pot t Vc\_t

-----------------------------------------------------------------------------------------

#### %**print\_vehicle**

%programa que plota o carro e o perfil global contador

%plotaegm do perfil do terreno e geracao dos circulos das rodas npts=500; contador=1; if contador==1 xperfil=Tab\_terreno(fix(linspace(1,size(Tab\_terreno,1),npts)),1); yperfil=Tab\_terreno(fix(linspace(1,size(Tab\_terreno,1),npts)),3); gama=[0:pi/10:2\*pi]; xcirc=r\*cos(gama); ycirc=r\*sin(gama); contador=2; clear gama; end

%plota perfil do terreno plot(xperfil,yperfil); hold on;

%geracao da carcaca

p1=[xc;yc]-[L1\*cos(alfa);L1\*sin(alfa)]; p2=[xc;yc]+[L2\*cos(alfa);L2\*sin(alfa)];  $xm=0.5*(p1(1)+p2(1));$ ym=0.5\*(p1(2)+p2(2)); gama=[alfa:pi/20:(alfa+pi)];

raio=(L1+L2)/2; xcarc=raio\*cos(gama)+xm; ycarc=raio\*sin(gama)+ym; clear gama xm ym raio

### %rodas

%Geracao das rodas 1 e 2  $xr1 = xcirc+c1(1);$ yr1=ycirc+c1(2);  $xr2=xcirc+c2(1);$  $yr2=ycirc+c2(2);$ 

%plota o carro plot(xcarc,ycarc,'b',xr1,yr1,'k',xr2,yr2,'k',[c1(1),p1(1)],[c1(2),p1(2)],'g',[c2(1 ),p2(1)],[c2(2),p2(2)],'g');axis equal

%[c1(1),c2(1)],[c1(2),c2(2)],'b', %pinta o carro e as rodas fill( $[xcarc, xcarc(1)]$ , $[ycarc, ycarc(1)]$ , $c'$ )  $fill(xr1,yr1,k')$  $fill(xr2,yr2,k')$ 

return

```
if sum(N>0)=1 text(7,1.5,'Normal descolou!'); 
elseif sum(N=-0)=-2 text(7,1.5,'Decolou voo!'); 
end 
%configuracao do eixo 
axis([(\min(x_i)-r)(\max(x)+r)(\min(fx_i)-1)\max(fx)+h+1]);%limpa var. 
clear xt yt gama xr1 xr2 yr1 yr2; 
------------------------------------------------------------------------------------------
```
# %**Xp**

%funcao que devolve vetor para calculo do estado em ode45 function  $dxdt = Xp(t, st_T)$ global I m xc yc alfa Tab\_n Tab\_fat Tab\_pot Tempo Vd

%e\_t - vetor de estado no tempo t %e\_t=[xc yc alfa d\_xc d\_yc d\_alfa];  $xc=st_T(1);$  $yc=st_T(2);$ alfa= $st_T(3)$ ; Tempo=[Tempo;t]; t %controle PI da velocidade do veiculo  $\%$ [F\_x,F\_y,T\_in]=control\_PI(xc,yc,alfa,st\_T(4),st\_T(5),st\_T(6));

%controle minimizando a potencia  $[F_x,F_y,T_in] = control\_pot\_ODE(xc,yc,alfa,st_T(4),st_T(5),st_T(6));$ 

%retorno

dxdt=[st\_T(4);st\_T(5);st\_T(6);F\_x/m;F\_y/m;T\_in/I];

return

--------------------------------------------------------------------------------------------

Em seguida segue os arquivos utilizados na simulação do modelo rígido.

### % **sim\_ccontrol**

%programa da pirncipal da simulacao do sistema robotico modelado como corpo rigido

%fecha todas as figuras e limpa o workspace

close all

clear all

%\*\*\*\*\*\*\* Entrada dos dados do sistema \*\*\*\*\*\*\*\*\*\*\*\*\*\*\*\*\*\*\*\*\*\*\*\*\* dados\_iniciais; %dados do veiculo,parametros da simulçao, tabelas de %rmazenamento e estado inicial do sistema

%define velocidade desejada e constante de proporcionalidade Kp Vd=0.5; %velocidade desejada em m/s Kp=mi\*9.8\*sin(pi/6)/abs(Vd); %constante para o controle proposto

%\*\*\*\*\*\*\*\*\*\*\*\*\*\*\*\*\*\*\* Simulaçao \*\*\*\*\*\*\*\*\*\*\*\*\*\*\*\*\*\*\*\* %---------------loop principal---------------

while t <= tmax

calc\_param %calcula os parametros dinamicos do sistema

control\_Vd\_Pot %calcula as Fat's que devem ser aplicadas as rodas do robo

 if isempty(Fat) %caso o vetor das Fat seja vazio, a simulaçao e finalizada return end

 %armazenamento dos dados da simulaçao Tab  $x=[Tab x;X(1)];$  $Tab_N=[Tab_N;N']$ ; Tab\_Fat=[Tab\_Fat;Fat']; Tab\_Vd\_pot=[Tab\_Vd\_pot;V0,(abs(Fat(1))/abs(cos(gama1-

alfa))+abs(Fat(2))/abs(cos(gama2-alfa)))\*abs(V0)];

 %calcula o novo estado novo\_estado %calcula aceleracoes, X, dX e os centros das rodas

%ajusta veiculo ao solo

[erro,alfa]=busca\_alfa(X(1),X(2),X(3)); %funçao que devolve o erro em %y(erro) e o ang. alfa(ja ajustado)

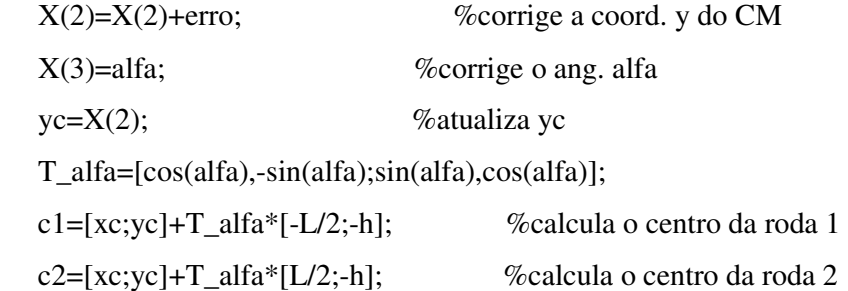

 %atualiza a var. t  $t=t+dt$ ;

%visualizacao da simulacao

 if (rem(cont,10)==0) %imprime a cada 10 passos plota\_figura; %plota o veiculo e o terreno pause(.1);clf; %aguarda .1s e limpa a figura end

cont=cont+1; %atualiza var. de controle

end

%---------- fim do loop -------------------

view\_control\_2D %plota os graficos referentes aos dados da simulacao salva\_dados\_rigid %salva os dados da simulacao

clear all %limpa o workspace

----------------------------------------------------------------------------------------------

### % **calc\_param**

%procedimento que calcula os parametros do passo k para a realizacao dos %calculos dinamicos

%----------------------------------------------

%parametros geometricos do robo e do terreno

%obtencao dos ang. e dos pontos de contato

 $[gama1,x1,y1]=\text{contact\_angle}(c1(1));\%$ angulo de contato, coord. x e y da roda1

 $[gama2,x2,y2]=\text{contact\_angle}(c2(1));\%$ angulo de contato, coord. x e y da roda2

 if isempty(gama1)|isempty(gama2)%se algum angulo de contato e vazio, %ocorreu erro

disp('Erro angulo de contato');

Fat=[]; %devolve o vetor das Fat's vazio return end

%parametros do perfil do terreno

 $[ang, x1_dx, y1_dx] = contact_angle(c1(1)+dx);$  %(x1\_dx, y1\_dx) - coord.do %perfil do terreno para x=xc1+dx

 $[ang,x2_dx,y2_dx]=contact\_angle(c2(1)+dx);$  %(x2\_dx,y2\_dx)-coord. do %perfil do terreno para x=xc2+dx

 $[ang, x1_dx_y1_dx_l]=contact_angle(c1(1)-dx); % (x1_dx_y1_dx_l)-coord.$ do %perfil do terreno para x=xc1-dx

 $[\text{ang,x2_dx_y2_dx}] = \text{contact\_angle}(c2(1)-dx);$  %(x2\_dx\_,y2\_dx\_)-coord. do %perfil do terreno para x=xc2-dx

 %primeira derivada espacial  $df1=(y1_d-x1)/dx$ ; %no ponto de contato 1  $df2=(y2 \, dx-y2)/dx$ ; %no ponto de contato 2

%segunda derivada espacial

 $d2f1=(y1_dx-2*y1+y1_dx_d/dx^2; %no pt de contato 1$ 

 $d2f2=(y2_dx-2*y2+yz_dx)/dx^2$ ; %no pt de contato 2

%parametros geometricos e de contato

```
 q1=(yc-y1)*sin(gama1)+(xc-x1)*cos(gama1); %braço de alavanca de N1 
%em relaçao ao CM
```

```
 q2=(yc-y2)*sin(gama2)+(xc-x2)*cos(gama2); %braço de alavanca de N2 
%em relaçao ao CM
```
 n1=(yc-y1)\*cos(gama1)-(xc-x1)\*sin(gama1); %braço de alavanca de Fat1 %em relaçao ao CM

 n2=(yc-y2)\*cos(gama2)-(xc-x2)\*sin(gama2); %braço de alavanca de Fat2 %em relaçao ao CM

clear x1 x1\_dx x1\_dx\_ x2 x2\_dx x2\_dx\_ y1 y1\_dx y1\_dx\_ y2 y2\_dx y2\_dx\_

%----------parametros das equaçoes de restricoes------

 E1=T\*(df1\*sin(alfa+teta)+cos(alfa+teta)); %coef. da aceleraçao angular na eq. %de restriçao da roda 1

E2=T\*(df2\*cos(alfa+delta)-sin(alfa+delta)); %coef. da aceleraçao angular na %eq. de restriçao da roda 2

F1=-d2f1\*dX(1)^2+T\*(sin(alfa+teta)-df1\*cos(alfa+teta)-

d2f1\*T\*sin(alfa+teta)^2)\*dX(3)^2-...

2\*d2f1\*T\*sin(alfa+teta)\*dX(1)\*dX(3);%termo independente da eq. de restriçao %da roda 1

F2=-d2f2\*dX(1)^2+T\*(cos(alfa+delta)+df2\*sin(alfa+delta)-

 $d2f2*T*cos(alfa+delta)^2) *dX(3)^2-.$ 

 $-2*d2f2*T*cos(alfa+delta)*dX(1)*dX(3);$  %termo independente da eq. de %restriçao da roda 1

### % **control\_Vd\_Pot**

%arquivo que implementa o controle desenvolvido para o modelo de corpo rigido %e que devolve as Fat's que devem ser obtidas pelo sistema %verifica se ocorreu algum erro na simulaçao if isempty(Fat) return

end

%\*\*\*\*\*\* Calculo do dominio D das Fat's \*\*\*\*\*\*\*\*\*\*\*

clear A u G B U

%declaracao das matrizes para as equaçoes dinamicas do sistema

M\_1=diag([1/m,1/m,1/I]); %matriz de inercia invertida

A=[sin(gama1),sin(gama2);-cos(gama1),-cos(gama2);q1,q2]; %matriz dos coef. %das normais B=[cos(gama1),cos(gama2);sin(gama1),sin(gama2);n1,n2]; %matriz dos coef. %das Fat's

u\_=[0;-P;0]; %vetor dos termos independentes

%matrizes das equaçoes de restriçao

if abs(gama1-gama2)>1e-6 %angulos de contato tido como diferentes

 C=[tan(gama1),-1,E1;tan(gama2),-1,E2]; %matriz de coef. das aceleraçoes %generalizadas

F<sub>-</sub>[F1;F2]; % % % % % % % % et or dos termos independentes

else %angulos de contato tidos como iguais

 C=[tan(gama1),-1,E1;0,0,1];  $F_{-}=[F1;0];$ end

 %calculo das matrizes que relacionam as normais com as Fat's %N=G\*Fat+U\_  $inv\_CM\_1A=inv(C*M\_1*A);$  $U_$ =inv\_CM\_1A\*(C\*M\_1\*u\_-F\_);  $G=inv\_CM_1A*(C*M_1*B);$ 

 %geracao dos parametros da velocidade Delta= $M<sup>1</sup>(B-A*G);$  $S_$  =M\_1\*(u\_-A\*U\_);

pi\_1=Delta(1,1)\*cos(alfa)+Delta(2,1)\*sin(alfa); %coef. de Fat1

pi\_2=Delta(1,2)\*cos(alfa)+Delta(2,2)\*sin(alfa); %coef. de Fat2

 a\_0=S\_(1)\*cos(alfa)+S\_(2)\*sin(alfa); %termo que contem forças de %campo, superficiais, etc agindo no sistema

%\*\*\*\*\*\*\*\*\*\* Geracao dos vetores para encontrar D' \*\*\*\*\*\*\*\*\*\*

%coeficientes da normal 1

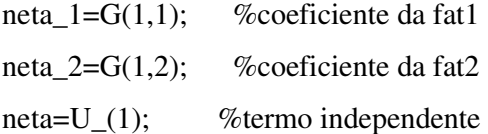

%coeficientes da normal 2

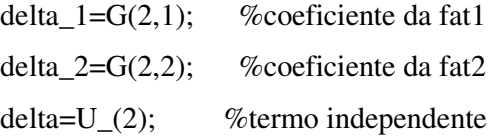

%a Fat2 sera funcao de Fat1 como segue:

%Fat2=n\*Fat1+b

%com: n e b definidos abaixo

 $n = -pi_11/pi_2;$ 

b=(Kp\*(Vd-V0)-a\_0)/pi\_2;

```
%definicao do intervalo de Fat1
```
%U\_maior- vetor dos coefic. de Fat1 na relacao de maior ou igual ao vetor %W\_maior

- U\_maior= $[1;n;(1+mi*(neta_1+neta_2*n));(n+mi*(delta_1+delta_2*n));$  $(neta_1+neta_2*n):(delta_1+delta_2*n);$
- W\_maior=[-Fsat;(-Fsat-b);-mi\*(neta+neta\_2\*b);-(b+mi\*(delta+delta\_2\*b));  $(0.01*P\text{-neta-neta}_2*b);(0.01*P\text{-delta-delta}_2*b)];$

%U\_menor- vetor dos coefic. de Fat1 na relacao de menor ou igual ao vetor %W\_menor

U\_menor=[1;n;(1/mi-neta\_1-neta\_2\*n);(n\*(1/mi-delta\_2)-delta\_1)];

W\_menor=[Fsat;(Fsat-b);(neta\_2\*b+neta);(delta+delta\_2\*b-b/mi)];

%Calculo dos vetores

%u\_maior=termos maiores ou igual

%u\_menor=termos menores ou igual

u\_menor=[];

u\_maior=[];

```
for i=1:size(U_maior,1)
```

```
 if U_maior(i)>0 
     u_maior=[u_maior;W_maior(i)/U_maior(i)]; 
   elseif U_maior(i)<0 
     u_menor=[u_menor;W_maior(i)/U_maior(i)]; 
   end 
end
```

```
for i=1:size(U_menor,1)
   if U_menor(i)>0 
     u_menor=[u_menor;W_menor(i)/U_menor(i)]; 
   elseif U_menor(i)<0 
     u_maior=[u_maior;W_menor(i)/U_menor(i)]; 
   end
```
end

%\*\*\*\*\*\*\*\*\*\*\* Geracao dos intervalos I1 e I2 \*\*\*\*\*\*\*\*\*\*\*\*\*\*

```
%I1 - intervalo das possiveis força de atrito da roda 1(Fat1)
```

```
%I2 - intervalo das possiveis força de atrito da roda 2(Fat2)
```
%os intervalos I1 e I2 sao calculados tendo como hipotese que Vd pode ser

%obtida pelo controle

I1=[max(u\_maior);min(u\_menor)]; %configura I1

%calcula I2 correspondente

if n>0

 $I2=[n*I1(1)+b;n*I1(2)+b];$ 

else

 $I2=[n*I1(2)+b;n*I1(1)+b];$ 

end %fim ajuste I2

clear U\_maior U\_menor W\_maior W\_menor u\_maior u\_menor b

```
% Verificacao de I1 e I2
```
%Se I1 e I2 sao validos o controle pode controlar Vd e tambem pode minimizar o %consumo de potencia,

%em caso negativo segue o calculo das Fat's para maximizar a tracao do veiculo %de forma a obter uma velocidade o proxima possivel de Vd

if  $(I1(2) < I1(1))$ | $(I2(2) < I2(1))$  % intervalos nao validos

 $[I=[]$ ; $I2=[]$ ; %configura I1 e I2 como vazios

flag=flag+1; %flag que sinaliza a geraçao ou nao das malhas das Fat's

calc\_Fat\_veloc %calcula as Fat's que maximizam a traçao do robo

if ~isempty(Fat) %verifica Fat e valida

%em caso afirmativo calcula N e retorna para sim\_ccontrol

```
N=[neta_1*Fat(1)+neta_2*Fat(2)+neta;
```
delta\_1\*Fat(1)+delta\_2\*Fat(2)+delta];

return

### else

%em caso negativo retorna para sim\_ccontrol sem calcular N

return

```
 end %fim verificacao do vetor Fat
```
#### else

%I1 e I2 sao validos e o programa buscara as Fat's que minimizam a potencia

%Geraçao do Fat's otimas

```
 nabla_1=1/abs(cos(gama1-alfa)); %coef. de Fat1 na equaçao da potencia 
 nabla_2=1/abs(cos(gama2-alfa)); %coef. de Fat2 na equaçao da potencia
```
%toma os pontos de fronteira como candidatos a ponto de otimo

if  $n>0$ 

Fats\_otimas= $[I1(1),I2(1);I1(2),I2(2)]$ ; %estrutura que armazena os pts %candidatos a pt otimo

else

$$
Fats\_otimas=[I1(1),I2(2);I1(2),I2(1)];
$$

end

```
 %armazena possiveis ptos de minima potencia 
 %para atuaçao somente da roda 1 
if ((Kp*(Vd-V0)-a_0)/pi_1>=I1(1))\&((Kp*(Vd-V0)-a_0)/pi_1<=I1(2))Fats_otimas=[Fats_otimas;(Kp*(Vd-V0)-a_0)/pi_1,0];
 end
```
%para atuaçao somente da roda 2

```
if ((Kp*(Vd-V0)-a_0)/pi_2 \geq -I2(1))\&((Kp*(Vd-V0)-a_0)/pi_2)\langle =I2(2)\rangle\% (I1(1)\langle =0)\& (I1(2)\rangle=0)
```

```
 Fats_otimas=[Fats_otimas;0,(Kp*(Vd-V0)-a_0)/pi_2];
```
end

clear n

%calcula os valores otimos das Fat's e suas respectivas normais

if abs(gama1-gama2)>1e-6 %caso os angulos de contato sejam diferentes

%procura-se em Fats\_otimas o par que minimiza a potencia

P\_min=nabla\_1\*abs(Fats\_otimas(1,1))+nabla\_2\*abs(Fats\_otimas(1,2));

idx\_otimo=1;

```
for i=2: size(Fats otimas, 1)
```
if

```
((nabla 1*abs(Fatsotimas(i,1))+nabla 2*abs(Fatsotimas(i,2))))\leq Pmin
```
 $P_{min}=nabla_1*abs(Fats_otimas(i,1))+nabla_2*abs(Fats_otimas(i,2));$ idx\_otimo=i;

end %fim verificacao de potencia minima

end %fim do loop para se encontrar P\_min

%filtragem dos dados

 %verifica se ha mais de um pt em Fats\_otimas que minimiza a potencia %dentro de uma tolerancia=1.5e-6

```
id_ajust=find(abs(nabla_1*abs(Fats_otimas(:,1))+nabla_2*abs(Fats_otimas(:,2))-
P_min)<1.5e-6);
```
if isempty(id\_ajust)|size(id\_ajust)==1

Fat=[Fats\_otimas(idx\_otimo,1);Fats\_otimas(idx\_otimo,2)];

else

[v,id]=min(sqrt((Fats\_otimas(id\_ajust,1)-

Fat(1)).^2+(Fats\_otimas(id\_ajust,2)-Fat(2)).^2));

Fat=[Fats\_otimas(id\_ajust(id),1);Fats\_otimas(id\_ajust(id),2)];

clear v id

end %fim do if

id\_ajust=[];

else %angulo tidos como iguais

%nesse caso todos os ptos do segmento que une os pontos extremos

%de D' minimizam a potencia, assim o controle toma o pto medio

%desse segmento para atuar o sistema

 $Fat=[mean(I1);mean(I2)];$ 

end %fim busca da Fat otima

%calcula as normais

N=[neta\_1\*Fat(1)+neta\_2\*Fat(2)+neta;

delta\_1\*Fat(1)+delta\_2\*Fat(2)+delta];

%verifica se as normais sao validas

if  $sum(N<0)>0$ Fat=[];

end

return %retorna para sim\_ccontrol

end %fim do if para o calculo de Fat e N

--------------------------------------------------------------------------------------------------

if flag<=1

intervalo\_Fats=linspace(-Fsat,Fsat,100);

[Fat1,Fat2]=meshgrid(intervalo\_Fats,intervalo\_Fats);

end

%calculo das normais

N1=neta\_1\*Fat1+neta\_2\*Fat2+neta;

N2=delta\_1\*Fat1+delta\_2\*Fat2+delta;

%\*\*\*\*\*\*\* Verificacao das normais positivas \*\*\*\*\*\*\*\*\*\*\*\*

 $id1_p$ os=find(N1>0);

 $id2_pos=find(N2>0);$ 

id\_pos=intersect(id1\_pos,id2\_pos);

if isempty(id\_pos)

disp('Nenhuma Fat encontrada.Normal negativa.');

Fat=[];

return

end

Fat1\_pos=Fat1(id\_pos);

Fat2\_pos=Fat2(id\_pos);

N1\_pos=N1(id\_pos);

N2\_pos=N2(id\_pos);

%\*\*\*\*\*\*\*\*\*\*\*\* verificacao de nao deslizamento \*\*\*\*\*\*\*\*\*\*\*\*\*

```
id1_slip=find(abs(Fat1_pos)./N1_pos<=mi);
```
id2\_slip=find(abs(Fat2\_pos)./N2\_pos<=mi);

```
id_slip=intersect(id1_slip,id2_slip);
```
if isempty(id\_slip)

disp('Nenhuma Fat encontrada.Deslizamento');

Fat=[];

return

end

```
Fat1_slip=Fat1_pos(id_slip);
Fat2_slip=Fat2_pos(id_slip); 
N1_slip=N1_pos(id_slip); 
N2_slip=N2_pos(id_slip); 
clear Fat1_pos Fat2_pos N1_pos N2_pos 
%********** Geraçao do Fat's otimas *************** 
%funcao objetivo 
F_obj=abs(Vd-V0-(pi_1*Fat1_slip+pi_2*Fat2_slip+a_0)./Kp); %funcao objetivo, 
%a qual deseja-se otimizar 
[v, id\_result] = min(F_obj);
```
Fat=[Fat1\_slip(id\_result);Fat2\_slip(id\_result)];

clear v id\_result Fat1\_slip Fat2\_slip N1\_slip N2\_slip

---------------------------------------------------------------------------------------------------

### % **novo\_estado**

%arquivo que calcula as aceleracoes para atualizar o estado do sistema % atraves do calculo de  $X$  e d $X$  do passo  $K+1$ 

%geraçao das matrizes utilizadas no calculo das aceleraçoes generalizadas  $u=[Fat(1)*cos(gama1)+Fat(2)*cos(gama2);Fat(1)*sin(gama1)+Fat(2)*sin(gama2)]$  $-P; n1*Pat(1) + n2*Pat(2)$ ; D=[-sin(gama1),-sin(gama2);cos(gama1),cos(gama2);-q1,-q2]; M\_1=[1/m,0,0;0,1/m,0;0,0,1/I]; %aceleracao d2X  $d2X=M_1*(u+D*N);$ %\*\*\*\*\*\*\*\*\*\*\*\* ajusta estado \*\*\*\*\*\*\*\*\*\*\*\*\*\*\*\*\*\* %calculo da posicao do centro de massa no passo k+1 e das velocidades %generalizadas  $xc=X(1)+dX(1)*dt+d2X(1)*(dt^2)/2;$ yc=X(2)+dX(2)\*dt+d2X(2)\*(dt^2)/2;

```
 if abs(gama1-gama2)>1e-7 
  alfa=X(3)+dX(3)*dt+d2X(3)*(dt^2)/2;
   dX=dX+d2X*dt; 
else 
  alfa=X(3);
```

```
dX=[dX(1)+d2X(1)*dt; dX(2)+d2X(2)*dt; dX(3)];
```
end

X=[xc;yc;alfa];

%calculo dos centros das rodas

 T\_alfa=[cos(alfa),-sin(alfa);sin(alfa),cos(alfa)]; %matriz de rotaçao  $c1=[xc;yc]+T_alfa*[-L/2;-h];$  $c2=[xc;yc]+T_a$ alfa\*[L/2;-h];

---------------------------------------------------------------------------------------------------

### %**busca\_alfa**

%[erro,alfa\_min]=busca\_alfa(xc,yc,init) %programa que devolve o angulo(alfa\_min) da inclinacao do veiculo que %minimiza o erro(erro) entre o centro das rodas e a curva de centros, dados %as coord. do centro de massa do veiculo [xc,yc] e um chute inicial para %alfa [init] function [erro,alfa\_min]=busca\_alfa(xc,yc,init) %programa faz a varredura nos dois sentidos %alfa1 procura a esquerda de init e alfa2 a direita alfa1=init; %inicia alfa1 alfa2=init; %inicia alfa2

 [e1,erro]=erro\_h(xc,yc,init); %funcao que devolve a diferenca entre os erros %dos centros das rodas e a curva de centro(e1) e o erro medio(erro)

if  $(e1 \sim = 0)$  di=pi/180; %tamanho do passo de busca alfa\_ini=init; alfa\_fim=init;

```
 fim_procura=0; 
 %inicia busca 
 while ((alfa1>-0.99*pi/2)|(alfa2<0.99*pi/2))&(fim_procura==0) 
   alfa1=alfa1-di; 
   alfa2=alfa2+di; 
   if (alfa1<-0.99*pi/2) 
     alfa1=-0.99*pi/2;
   end 
   if (alfa2>0.99*pi/2) 
      alfa2=0.99*pi/2; 
   end 
   if sign(e1)~=sign(erro_h(xc,yc,alfa1)) 
     alfa<sub>ini</sub> = alfa1+di;
     alfa_fim = alfal; sinal=-1; 
      fim_procura=1; 
   elseif sign(e1)~=sign(erro_h(xc,yc,alfa2)) 
      alfa_ini = alfa2-di; 
     alfa_fim = alfa2; sinal=1; 
      fim_procura=1; 
   end 
 end 
 %refina a busca 
 if (fim_procura==1) 
   for di=[pi/1800 pi/18000] %inclua pi/180000, etc para aumentar a precisão 
      [e1,erro]=erro_h(xc,yc,alfa_ini); 
      for alfa1=[alfa_ini+di*sinal:di*sinal:alfa_fim] 
        if (sign(e1) \sim = sign(erro_h(xc, yc, alf1)))alfa<sub>_ini</sub> = alfa1-di*sinal;
           alfa\text{Iim} = \text{alfa1}; break 
         end 
      end
```

```
 end 
         [e1,erro]=erro_h(xc,yc,alfa_ini); 
         [e2,erro]=erro_h(xc,yc,alfa_fim); 
        if (e1 \le -e2)alfa_min = alfa_ini + (alfa_fim-alfa_ini)*abs(e1/(e1-e2));
         else 
           alfa_min = alfa_ini; 
         end 
         [e1,erro]=erro_h(xc,yc,alfa_min); 
      else 
         alfa_min=init; 
      end 
   else 
      alfa_min=init; 
   end 
----------------------------------------------------------------------------------------------
```
### %**erro\_h**

 $%$ [d\_e,err]=erro\_h(xc,yc,alfa) %funcao que devolve a diferenca entre os erros da roda1 %e da roda2[d\_e], e tambem o erro medio[err] dados: %[xc,yc]-coord. cartesianas do centro de massa do veiculo %alfa- angulo de inclinaçao do veiculo em relaçao ao eixo dos x function [d\_e,err]=erro\_h(xc,yc,alfa) global L1 L2 h1 h2 cm=[xc;yc]; % % % % % centro de massa T\_alfa=[cos(alfa),-sin(alfa);sin(alfa),cos(alfa)]; %matriz de rotaçao de um angulo %alfa em relacao ao eixo Z P1=cm+T\_alfa\*[-L1;-h1]; %coord. do centro da roda 1 P2=cm+T\_alfa\*[L2;-h2]; %coord. do centro da roda 2 f1=valor\_gx(P1(1)); %valor de y na curva de centro para o x do centro da roda 1 f2=valor\_gx(P2(1)); %valor de y na curva de centro para o x do centro da roda 2 e\_1=f1-P1(2); %erro em y do centro da roda 1 para a curva de centros e\_2=f2-P2(2); %erro em y do centro da roda 2 para a curva de centros

d\_e=e\_2-e\_1; %diferenca entre o erros da roda 1 e da roda 2, respectivamente  $err=0.5*(e_1+e_2);$  %erro medio return

---------------------------------------------------------------------------------------------------

# %**plota\_figura**

%programa que plota o carro e o perfil global contador

%plotagem das figuras

%perfil do terreno e geracao dos circulos das rodas npts=500; %numero de ptos que serao utilizados para plotar o perfil do terreno contador=1; % var. que controla impressao do perfil do terreno

if contador==1

%coord. do terreno que serao plotadas

```
xperfil=x(fix(linspace(1,size(x,1),npts)));
```
yperfil=fx(fix(linspace(1,size(fx,1),npts)));

%circunferencia das rodas

gama=[0:pi/10:2\*pi];

xcirc=r\*cos(gama);

```
 ycirc=r*sin(gama);
```
%ajusta var.

```
 contador=2;
```
clear gama;

end

%plota perfil do terreno plot(xperfil,yperfil); hold on;

%geracao da carcaca  $xm=0.5*(c1(1)+c2(1));$  $ym=0.5*(c1(2)+c2(2));$ gama=[alfa:pi/20:(alfa+pi)];  $xcare=(L/2)*cos(gama)+xm;$  $ycare=(L/2)*sin(gama)+ym;$ clear gama xm ym

%rodas

%Geracao das rodas 1 e 2  $xr1 = xcirc+c1(1);$ 

 $yr1 = ycirc+c1(2);$ 

 $xr2=xcirc+c2(1);$ 

yr2=ycirc+c2(2);

%plota o carro plot(xcarc,ycarc,'b',[c1(1),c2(1)],[c1(2),c2(2)],'b',xr1,yr1,'k',xr2,yr2,'k');

%pinta o carro e as rodas fill([xcarc,c1(1),c2(1)],[ycarc,c1(2),c2(2)],'c')  $fill(xr1,yr1,k')$  $fill(xr2,yr2,k')$ 

%configuracao do eixo  $axis([min(x_i)-r)(max(x)+r)(min(fx_i)-1) max(fx)+h+1]);$ 

--------------------------------------------------------------------------------------------------

%limpa var. clear xt yt gama xr1 xr2 yr1 yr2;

### %**view\_control\_2D**

%arquivo que plota os graficos do controle 2D do veiculo como corpo rigido %vetor tempo

 $t=linspace(0,t,size(Tab_N,1));$ 

%plota as normais figure(2);  $plot(t,Tab_N(:,1),t,Tab_N(:,2))$ , legend('N\_1','N\_2'),xlabel('Tempo[s]'), ylabel('[N]');

%plota as Fat's figure(3); plot(t,Tab\_Fat(:,1),t,Tab\_Fat(:,2)),legend('F\_1','F\_2'),xlabel('Tempo[s]'), ylabel('[N]');

%plota as razoes Fat/N figure $(4)$ ; plot(t,0\*t+mi,'r',t,abs(Tab\_Fat(:,1))./Tab\_N(:,1),t,abs(Tab\_Fat(:,2))./Tab\_N(:,2)), legend('mi','Fat1/N1','Fat2/N2'),xlabel('Tempo[s]'),

%plota as velocidades: real e desejada figure $(5)$ plot(t,Tab\_Vd\_pot(:,1),t,t\*0+Vd),title('Grafico das Velocidades do CM'); legend('velocidade real','velocidade desejada');xlabel('Tempo[s]');ylabel('[m/s]')

%plota a potencia figure(6); plot(t,Tab\_Vd\_pot(:,2)),title('Grafico da Potencia consumida'), xlabel('Tempo[s]'),ylabel('[W]'); --------------------------------------------------------------------------------------------------- %arquivo que salva dados em arquivo texto (.txt)

echo off

```
%obtencao dos dados para serem salvos
```
t=0:dt:(tmax); %geracao do vetor de tempo

%definicao da tabela de dados Tab\_coord e Tab\_veloc

```
Tab_coord=[Tab_x,Tab_N,Tab_Fat,Tab_Vd_pot(:,2)];
```

```
Tab\_veloc=[t',Tab\_Vd\_pot(:,1)];
```
%pergunta se deseja salvar os dados

resp=input('Deseja salvar esses dados ([1]-sim,[0]-nao):');

if resp==1

%entrada do nome do arquivo pelo usuario

 nome=input('Digite o nome do perfil do terreno e o tempo de simulaçao com dois digitos [terreno\_tempo]:','s');

```
 %confirmacao do nome do arquivo
```
conf=0;

nome

```
 conf=input('Confirme nome ([1]-sim,[0]-nao):');
```

```
 nome_arq=strcat('..\dados_simula\sim_',nome);
```
if conf==1

```
 nome_arq1=strcat(nome_arq,'.txt');
```
nome\_arq2=strcat(nome\_arq,'\_veloc.txt');

```
 save(nome_arq1,'Tab_coord','-ASCII','-TABS');
```

```
 save(nome_arq2,'Tab_veloc','-ASCII','-TABS');
```

```
 disp('Arquivos salvo como:'), nome_arq1,nome_arq2
```
else

```
 disp('Erro na execuçao do programa. Finalizando...')
```
pause(1)

beep

end

### else

disp('Finalizando Programa...')

#### end

---------------------------------------------------------------------------------------------------